### **Cette offre est archivée**

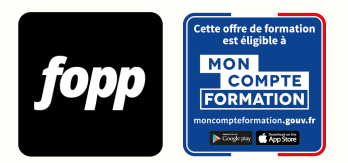

[Inscription ici](https://cpf.fopp.fr/210) | Pour plus d'information, appelez le **01 87 73 29 82**

Réf. : #210

**990 € TTC**

# **Création Site Internet**

- » 7 heures
- » Parcours individuel
- » Entièrement à distance (télé-présentiel)

### **OBJECTIF DE LA FORMATION**

A l'issue de la formation, le stagiaire sera capable de créer un site web professionnel avec WordPress.

### **OBJECTIFS PÉDAGOGIQUES**

À l'issue de la formation, le participant sera en mesure de :

- Comprendre les concepts et termes clés pour la création d'un site
- Etablir la maquette du site en fonction du domaine d'activité
- Installer Wordpress pour son site
- Créer les pages principales de son site (page d'accueil, contact, mentions légales, ...)

- Connaître les principes de base du HTML et utiliser les balises HTML courantes pour modifier la mise en page d'une page Web

- Sauvegarder et sécuriser son site

Ces objectifs pédagogiques sont conformes aux objectifs fixés par la certification **Édition de sites web**. [Voir la grille](https://docs.google.com/document/d/1aijV5UexhvoVutotEC8HZOU0afMYnfY5I4hHKcAwQvM/edit?usp=sharing) [des objectifs](https://docs.google.com/document/d/1aijV5UexhvoVutotEC8HZOU0afMYnfY5I4hHKcAwQvM/edit?usp=sharing)

### **POINTS FORTS**

Formation individuelle et personnalisée qui s'adapte aux besoins et au niveau du stagiaire. Séances en visio avec partage d'écran pour une démonstration et une mise en pratique en direct.

### **PUBLIC**

### **PRÉREQUIS**

Aucun prérequis

### **TYPE DE PARCOURS**

Parcours individuel

### **DURÉE DE LA FORMATION ET MODALITÉS D'ORGANISATION**

7 heures

1 journée de 7 heures en télé-présentiel 

### **LIEU DE LA FORMATION**

Entièrement à distance (télé-présentiel)

### **CONTENU**

Créer facilement un site professionnel et moderne avec Wordpress

- Module 1 : Les bases de la création d'un site web
- Module 2 : Réaliser la maquette de son site
- Module 3 : Gérer le back-office sous Wordpress
- Module 4 : Créer et configurer le site
- Module 5 : Sauvegarder et sécuriser le site

### **PROGRAMME DÉTAILLÉ**

MODULE 1 : Les bases de la création d'un site web

- Chapitre 1 : Les concepts et termes clés
- Chapitre 2 : Choisir et acheter son nom de domaine
- Chapitre 3 : Choisir et acheter son hébergement
- Chapitre 4 : L'intérêt de choisir Wordpress

MODULE 2 : Réaliser la maquette de son site

- Chapitre 1 : Déterminer l'objectif de son site et le persona
- Chapitre 2 : Construire le parcours utilisateur du site
- Chapitre 3 : Définir sa ligne éditoriale
- Chapitre 4 : Définir sa charte graphique
- Chapitre 5 : Structurer la page d'accueil
- Chapitre 6 : Créer un logo avec Canva

MODULE 3 : Gérer le back-office sous Wordpress

- Chapitre 1 : Premier pas sur le tableau de bord
- Chapitre 2 : Comprendre et utiliser les principaux onglets
- Chapitre 3 : Installer et gérer les extensions
- Chapitre 4 : Créer et gérer les nouveaux utilisateurs

MODULE 4 : Créer et configurer le site

- Chapitre 1 : Choisir et installer un thème Wordpress
- Chapitre 2 : Créer le menu du site
- Chapitre 3 : Créer la page d'accueil du site
- Chapitre 4 : Créer les autres pages principales
- Chapitre 5 : Faire le pied de page du site
- Chapitre 6 : L'utilisation des balises HTML

MODULE 5 : Sauvegarder et sécuriser le site

- Chapitre 1 : Les plug-in pour sécuriser son site
- Chapitre 2 : Les outils de sauvegarde pour WordPress
- Chapitre 3 : Restaurer une sauvegarde

# **MOYENS ET MÉTHODES PÉDAGOGIQUES**

Alternance de théorie et d'exercices pratiques

# **MODALITÉS D'ÉVALUATION**

QCM à l'issue de la formation (10 minutes)

# **MOYENS TECHNIQUES**

Logiciel de visio-conférence 

### **TARIF**

990 € TTC

### **DATES**

Cette formation est organisée sous forme de séances individuelles. Chaque séance est à planifier selon les créneaux proposés par le formateur et les disponibilités de l'apprenant.

### **COMPTE PERSONNEL DE FORMATION (CPF)**

Cette formation est éligible au CPF. [Accéder à la fiche sur MonCompteFormation](https://cpf.fopp.fr/210)

### **CERTIFICATION PROFESSIONNELLE**

Cette formation permet de préparer la certification **Édition de sites web** enregistrée le sous le numéro RS6166 par ICDL.

Dans le cadre d'un financement CPF ou Pôle Emploi, la présentation à l'examen de certification à l'issue de la formation est obligatoire (sans obligation de résultat).

L'examen se déroule en ligne (35 minutes).

[Référentiel de la certification](https://fopp.fr/_custom/misc/icdl/referentiels/edition-web.pdf)

### **DÉLAI D'ACCÈS**

Les inscriptions doivent être réalisées au moins 15 jours calendaires avant le début de la formation.

### **ACCESSIBILITÉ AUX PERSONNES EN SITUATION DE HANDICAP**

Les personnes en situation de handicap souhaitant suivre cette formation sont invitées à nous contacter directement, afin d'étudier ensemble les possibilités de suivre la formation.

#### **PROFIL DE LA FORMATRICE**

#### **Nom de la formatrice** : Barbara Pham

Après une carrière de juriste, Barbara PHAM s'est lancée dans le commerce électronique en créant sa boutique en ligne en janvier 2016.

Afin de développer son activité, elle s'est formée dans de nombreux domaines, dont la création et gestion d'une boutique en ligne sur Prestashop ainsi que la création d'un blog sous Wordpress.

Par la suite en décembre 2020 et notamment après la crise sanitaire vécue, elle a eu une nouvelle envie de changement pour donner plus de sens à ma vie. C'est ainsi qu'elle a souhaité devenir formatrice pour pouvoir transmettre les connaissances acquises ces dernières années.

Depuis 2021, elle forme essentiellement les créateurs d'entreprise et entrepreneurs dans le domaine du digital, que ce soit pour définir une stratégie adaptée à chaque domaine d'activité ou encore l'utilisation des différents outils digitaux.

### **CONTACT**

Pour les questions concernant le programme, les modalités pédagogiques, les modalités d'organisation et les dates de sessions, veuillez prendre directement contact avec la formatrice, Barbara Pham (barbara pham@yahoo.fr /

#### +33615433857).

Pour toutes autres questions (financement, modalités d'inscription, certification, ...), contactez l'organisme de formation à contact@fopp.fr ou au +33187732982.

Fiche mise à jour le 30/01/2023